## Организация глобальных

## сетей.

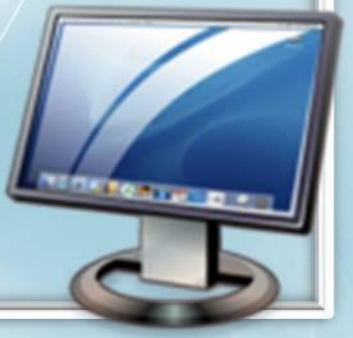

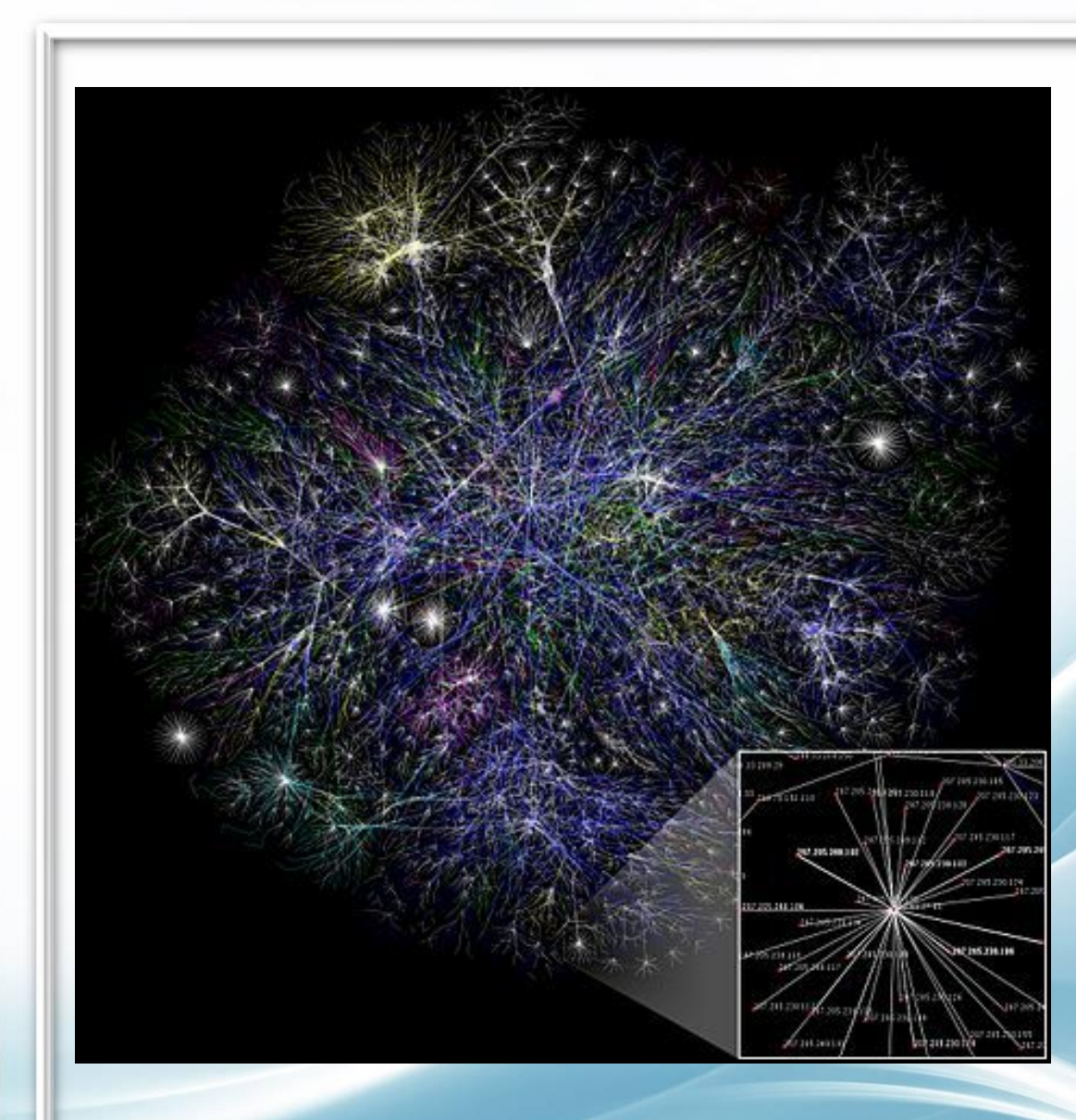

Частичная карта Интернета, основанная на данных от 15 января 2005 года с сайта www.opte.org/maps. Каждая линия нарисована между двумя узлами, соединяя IPадреса. Длина линии показывает временную задержку (пинг) между узлами. Карта представляет менее чем 30 % сетей класса C, доступных для сбора данных в 2005 году. Цвет линии соответствует её местоположению согласно RFC 1918

![](_page_2_Figure_0.jpeg)

### Компьютерная грамотность

это необходимый уровень знаний и умений человека, позволяющий ему использовать компьютер для общественных и личных целей.

![](_page_3_Figure_2.jpeg)

![](_page_4_Picture_0.jpeg)

## **ИНФОРМАЦИОННАЯ КУЛЬТУРА**

это есть набор знаний, умений и навыков поиска, отбора, ранжирования и представления информации, необходимой для решения учебных и практических задач.

![](_page_4_Picture_3.jpeg)

## Глобальная сеть

- система объединённых компьютеров, расположенных на больших расстояниях друг от друга.

- 1957 год
- 1969 год
- 1971 год
- <u> 1973 год</u>
- 1984 год
- 1988 год
- 1989 год
	- 1990 год
	- 1991 год
- 1995 год
	- 2010 год

ДАЛЬШЕ

в России

 В 1957 году, после запуска Советским Союзом первого искусственного спутника Земли, Министерство обороны США посчитало, что на случай войны Америке нужна надёжная система передачи информации. Агентство по перспективным оборонным научноисследовательским разработкам США (DARPA) предложило разработать для этого компьютерную сеть.

 Разработка такой сети была поручена Калифорнийскому университету в Лос-Анджелесе, Стэнфордскому исследовательскому центру, Университету Юты и Университету штата Калифорния в Санта-Барбаре. Компьютерная сеть была названа ARPANET (англ. Advanced Research Projects Agency Network), и в 1969 году в рамках проекта сеть объединила четыре указанных научных учреждения.

 Все работы финансировались Министерством обороны США. Затем сеть ARPANET начала активно расти и развиваться, её начали использовать учёные из разных областей науки.

![](_page_6_Picture_3.jpeg)

 Первый сервер ARPANET был установлен 2 сентября 1969 года в Калифорнийском университете (Лос-Анджелес). Компьютер Honeywell DP-516 имел 24 Кб оперативной памяти[7].

 **29 октября 1969 года** в 21:00 между двумя первыми узлами сети ARPANET, находящимися на расстоянии в 640 км — в Калифорнийском университете Лос-Анджелеса (UCLA) и в Стэнфордском исследовательском институте (SRI) — провели сеанс связи. Чарли Клайн (Charley Kline) пытался выполнить удалённое подключение из Лос-Анджелеса к компьютеру в Стэнфорде. Успешную передачу каждого введённого символа его коллега Билл Дювалль (Bill Duvall) из Стэнфорда подтверждал по телефону.

 В первый раз удалось отправить всего три символа «LOG», после чего сеть перестала функционировать. LOG должно было быть словом LOGIN(команда входа в систему). В рабочее состояние систему вернули уже к 22:30, и следующая попытка оказалась успешной.

Именно эту дату можно считать днём рождения Интернета.

![](_page_8_Picture_0.jpeg)

К 1971 году была разработана первая программа для отправки электронной почты по сети. Эта программа сразу стала очень популярна.

![](_page_8_Picture_2.jpeg)

В 1973 году к сети были подключены через трансатлантический телефонный кабель первые иностранные организации из Великобритании и Норвегии, сеть стала международной.

В 1970-х годах сеть в основном использовалась для пересылки электронной почты, тогда же появились первые списки почтовой рассылки, новостные группы и доски объявлений. Однако в то время сеть ещё не могла легко взаимодействовать с другими сетями, построенными на других технических стандартах. К концу 1970-х годов начали бурно развиваться протоколы передачи данных, которые были стандартизированы в 1982—1983 годах. Активную роль в разработке и стандартизации сетевых протоколов играл Джон Постел. 1 января 1983 года сеть ARPANET перешла с протокола NCP на TCP/IP, который успешно применяется до сих пор для объединения (или, как ещё говорят, «наслоения») сетей. Именно в 1983 году термин «Интернет» закрепился за сетью ARPANET.

В 1984 году была разработана система доменных имён (англ. Domain Name System, DNS).

В 1984 году у сети ARPANET появился серьёзный соперник: Национальный научный фонд США (NSF) основал обширную межуниверситетскую сеть NSFNet (англ. National Science Foundation Network), которая была составлена из более мелких сетей (включая известные тогда сети Usenet и Bitnet) и имела гораздо бо́льшую пропускную способность, чем ARPANET. К этой сети за год подключились около 10 тыс. компьютеров, название «Интернет» начало плавно переходить к NSFNet.

![](_page_11_Picture_2.jpeg)

![](_page_12_Picture_0.jpeg)

В 1988 году был разработан протокол Internet Relay Chat (IRC), благодаря чему в Интернете стало возможно общение в реальном времени (чат).

![](_page_12_Picture_2.jpeg)

![](_page_13_Picture_0.jpeg)

В 1989 году в Европе, в стенах Европейского совета по ядерным исследованиям (ЦЕРН) родилась концепция Всемирной паутины. Её предложил знаменитый британский учёный Тим Бернерс-Ли, он же в течение двух лет разработал протокол HTTP, язык HTML и идентификаторы URI.

В 1990 году сеть ARPANET прекратила своё существование, полностью проиграв конкуренцию NSFNet. В том же году было зафиксировано первое подключение к Интернету по телефонной линии (т. н. «дозво́н», англ. dialup access).

![](_page_14_Picture_1.jpeg)

![](_page_15_Picture_0.jpeg)

В 1991 году Всемирная паутина стала общедоступна в Интернете, а в 1993 году появился знаменитый веб-браузер NCSA Mosaic. Всемирная паутина набирала популярность.

![](_page_15_Picture_2.jpeg)

В 1995 году NSFNet вернулась к роли исследовательской сети, маршрутизацией всего трафика Интернета теперь занимались сетевые провайдеры, а не суперкомпьютеры Национального научного фонда.

В том же 1995 году Всемирная паутина стала основным поставщиком информации в Интернете, обогнав по трафику протокол пересылки файлов FTP. Был образован Консорциум Всемирной паутины (W3C). Можно сказать, что Всемирная паутина преобразила Интернет и создала его современный облик.

 С 1996 года Всемирная паутина почти полностью подменяет собой понятие «Интернет».

### С 22 января 2010 года прямой доступ в Интернет получил экипаж Международной космической станции

![](_page_17_Picture_1.jpeg)

19 сентября 1990 года — «Релком» и «Демос» от имени Soviet Unix Users Group (SUUG) регистрируют домен .su (SU, англ. Soviet Union — Советский Союз).

7 апреля 1994 года — в этот день международный сетевой центр InterNIC (англ.) официально зарегистрировал национальный домен .ru для Российской Федерации

![](_page_18_Picture_2.jpeg)

![](_page_19_Picture_0.jpeg)

### В России День Интернета празднуется 30 сентября.

7 апреля отмечается день Рунета.

![](_page_19_Picture_3.jpeg)

## Основные составляющие глобальной сети

#### **Компьютерные узлы**

 - один или несколько мощных компьютеров, постоянно подключенных к сети, на которых установлена программа-сервер. провайдер – поставщик сетевых услуг

 Пропускная способность помехоустойчивость

стоимость

**Каналы связи**

![](_page_20_Picture_5.jpeg)

# Каждый узловой компьютер имеет свой постоянный адрес в Интернете - *IP-адрес*.

 состоит из четырёх десятичных чисел, каждое в диапазоне от 0 до 255, которые записываются через точку.

193.126.7.29 128.24.15.121

![](_page_21_Picture_3.jpeg)

![](_page_22_Picture_0.jpeg)

## Доменная система имён

- DNS –Domain Name System
- построена по иерархическому принципу

195.34.32.11 dialup.mtu.ru сервер компании «МТУ-Интел»

# ПО Интернета

#### **базовое**

### - обеспечивает поддержку работы сети по протоколу TCP/IP – стандартному набору протоколов Интернета (решает проблемы рассылки и приёма информации)

#### **прикладное**

 - занимается обслуживанием разнообразных информационных услуг сети - служб Интернета. Для каждой службы существует своя сервер-программа (клиентпрограмма) Outlook Express – клиент электронной почты Internet Explorer - клиент службы WWW (браузер)

![](_page_23_Picture_5.jpeg)

![](_page_24_Figure_0.jpeg)

## Протокол

### **TCP**

 передаваемое сообщение разбивается на пакеты на отправляющем сервере и восстанавливается в исходном виде на принимающем сервере.

### **IP**

 - доставка каждого отдельного пакета до места назначения.

![](_page_25_Picture_5.jpeg)

Глобальная сеть — система объединенных компьютеров, расположенных на больших расстояниях друг от друга.

Создание Интернета — важнейший шаг к информационному обществу

![](_page_26_Picture_18.jpeg)

![](_page_26_Picture_19.jpeg)

система адресации в интернете: IP-адреса и доменные имена

## Вопросы:

- Что такое глобальная сеть? Что такое Интернет?
- Как с развитием компьютерной техники изменялось представление о компьютерной грамотности?
- Чем отличается узловой компьютер от ПК пользователя сети?
- Что обозначает слово «сервер» в сетевых технологиях?
- Что такое IT- адрес и доменный адрес?
- В чём разница назначения протоколов ТСР и IP

## Задания:

- Обоснуйте. Почему создание и развитие компьютерной техники можно отнести к важнейшим факторам научнотехнической революции XX столетия.
- Какие технические и социальные проблемы решаются средствами глобальных компьютерных сетей?
- Почему международная связь по сети Интернет дешевле телефонной или телеграфной связи.
- Попробуйте предсказать последствия для человечества дальнейшего развития компьютерной техники и глобальных сетей.
- Сопоставьте различные типы каналов связи по двум свойствам: цена и качество?

## Источники информации:

- Информатика и ИКТ. Базовый уровень. 10-11кл.Семакин И. Г., Хеннер Е. К., Москва. Бином. Лаборатория знаний. 2012.
- контент сайта Office.com
- http://ru.wikipedia.org/wiki/%C8%ED%F2%E5%F0%ED%E5%F2
- http://infdeyatchel.narod.ru/inf\_kult.htm
- http://ru.wikipedia.org/wiki/%C8%ED%F2%E5%F0%ED%E5%F2\_%E2\_%D0%E E%F1%F1%E8%E8
- http://im2-tub-ru.yandex.net/i?id=7950283-06-72&n=21
- http://im8-tub-ru.yandex.net/i?id=139644037-17-72&n=21
- http://im5-tub-ru.yandex.net/i?id=305733457-31-72&n=21
- http://im7-tub-ru.yandex.net/i?id=39979822-50-72&n=21
- http://images.gittigidiyor.com/5945/Hatay-info-Satilik-Domain-Alan-Adi\_\_594576 59\_0.jpg
- http://im3-tub-ru.yandex.net/i?id=113231977-63-72&n=21
- http://im4-tub-ru.yandex.net/i?id=32549900-57-72&n=21
- http://im2-tub-ru.yandex.net/i?id=527188662-11-72&n=21